### **CSE 4/587 Data Intensive Computing**

Dr. Eric Mikida epmikida@buffalo.edu 208 Capen Hall

Dr. Shamshad Parvin shamsadp@buffalo.edu 313 Davis Hall

### **References**

[https://cse.buffalo.edu/~bina/cse487/spring2018/](https://cse.buffalo.edu/%7Ebina/cse487/spring2018/)

<https://lintool.github.io/MapReduceAlgorithms/MapReduce-book-final.pdf>

[https://static.googleusercontent.com/media/research.google.com/en//archive/mapreduce-osdi04.pdf](https://static.googleusercontent.com/media/research.google.com/en/archive/mapreduce-osdi04.pdf)

<https://mapr.com/blog/in-depth-look-hbase-architecture/>

<https://data-flair.training/blogs/>

<https://www.edureka.co/blog/>

https://www.simplilearn.com/

### **Apache Ecosystem**

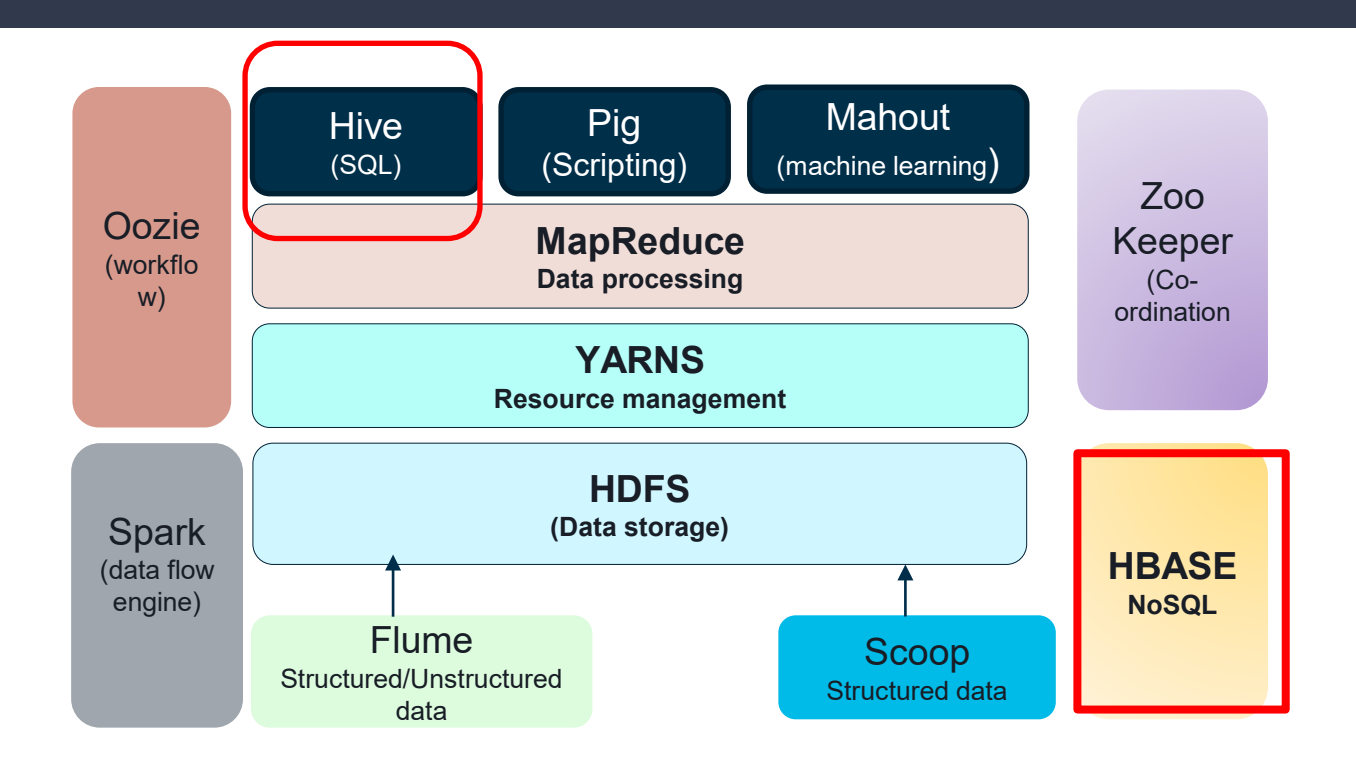

# **Why HIVE?**

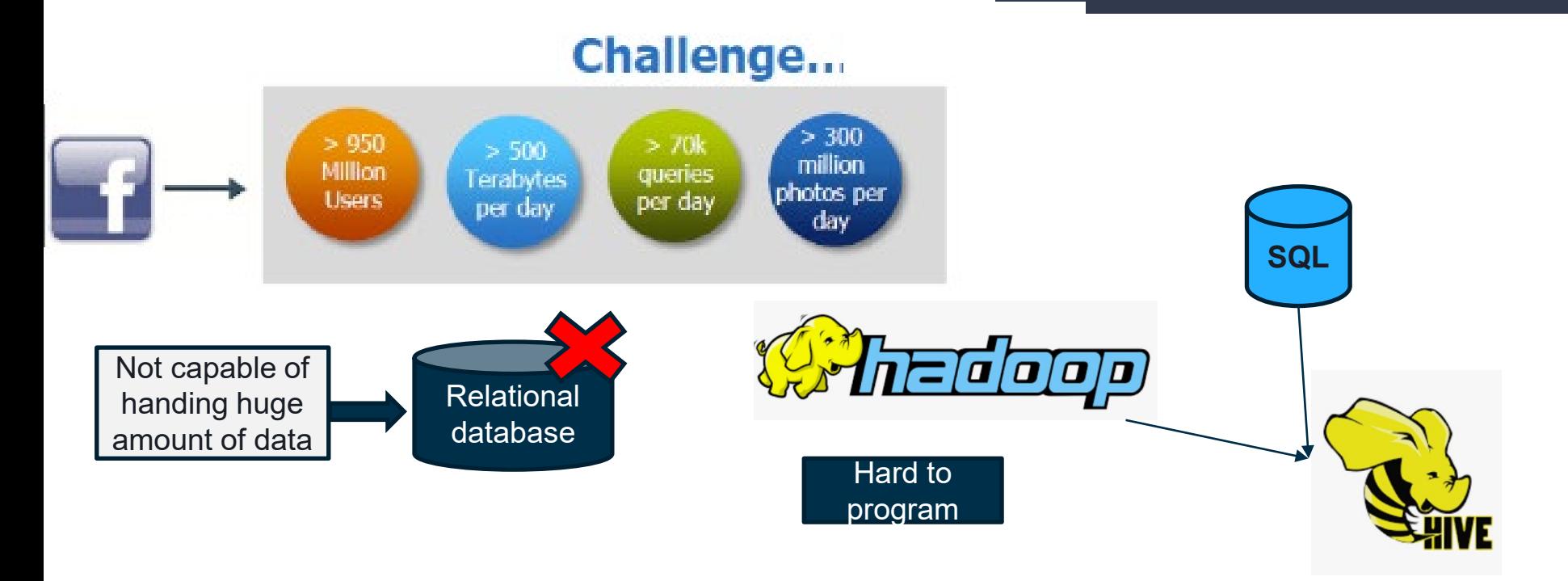

### **What is HIVE?**

- Hive, an open source peta-byte scale date warehousing framework based on Hadoop, was developed by the Data Infrastructure Team at Facebook.
- Apache Hive is a distributed, fault-tolerant data warehouse system built on top of Hadoop to provide easy data storage and analysis .
- Hive supports queries in a SQL-like declarative language (**HiveQL**), which are compiled into MapReduce jobs that are executed using Hadoop

### **Hive Key Principles**

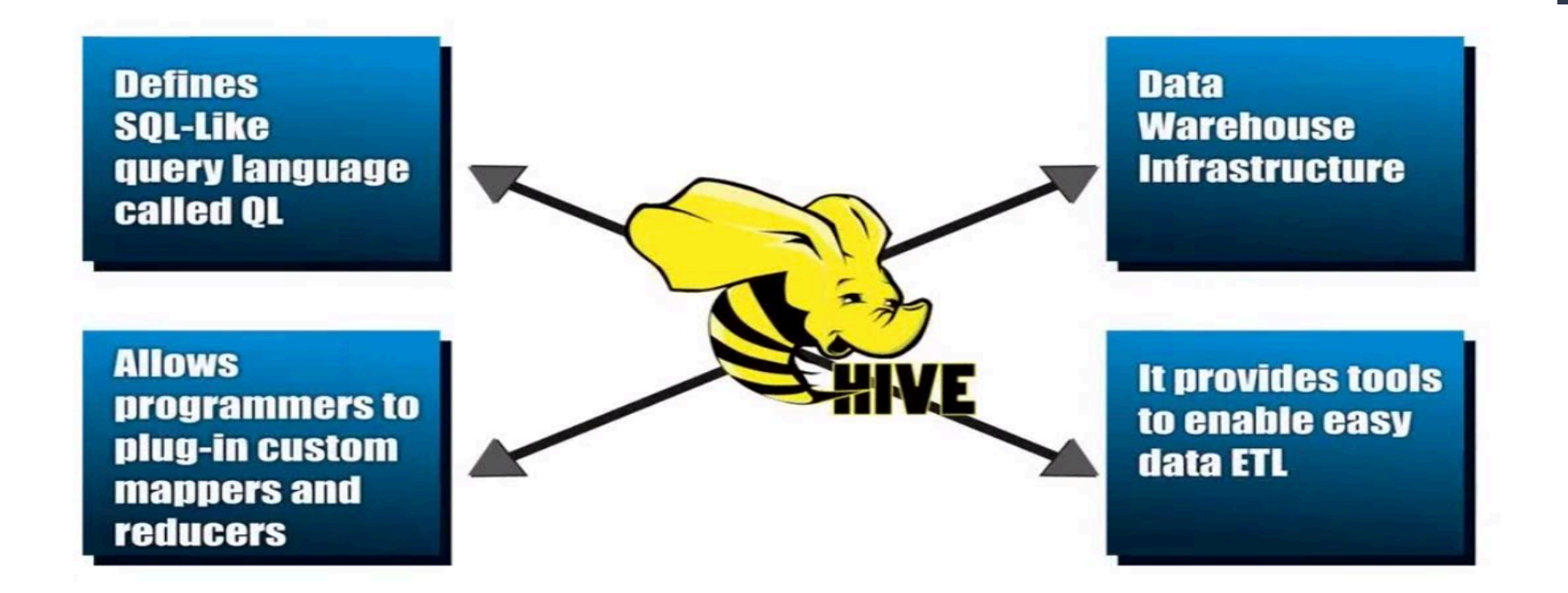

# **Advantages of Hive**

- Useful for people who aren't from a programming background as it eliminates the need to write complex MapReduce program.
- **Extensible** and **scalable** to cope up with the growing volume and variety of data, without affecting performance of the system.
- It is as an efficient ETL (Extract, Transform, Load) tool.
- Hive supports any client application written in Java, PHP, Python, C++ or Ruby by exposing its **Thrift server**

### **Hive**

- With Hive, now the following task can be performed:
- Tables can be portioned and bucketed
- Schema flexibility and evolution
- Hive tables can be defined directly in the HDFS
- Extensible Types, Formats, Functions and scripts

# **Where to Use Hive?**

- Apache Hive can be used in the following places:
- Data Mining
- Log Processing
- Document Indexing
- Customer Facing Business Intelligence
- Predictive Modelling

### **HIVE Architecture**

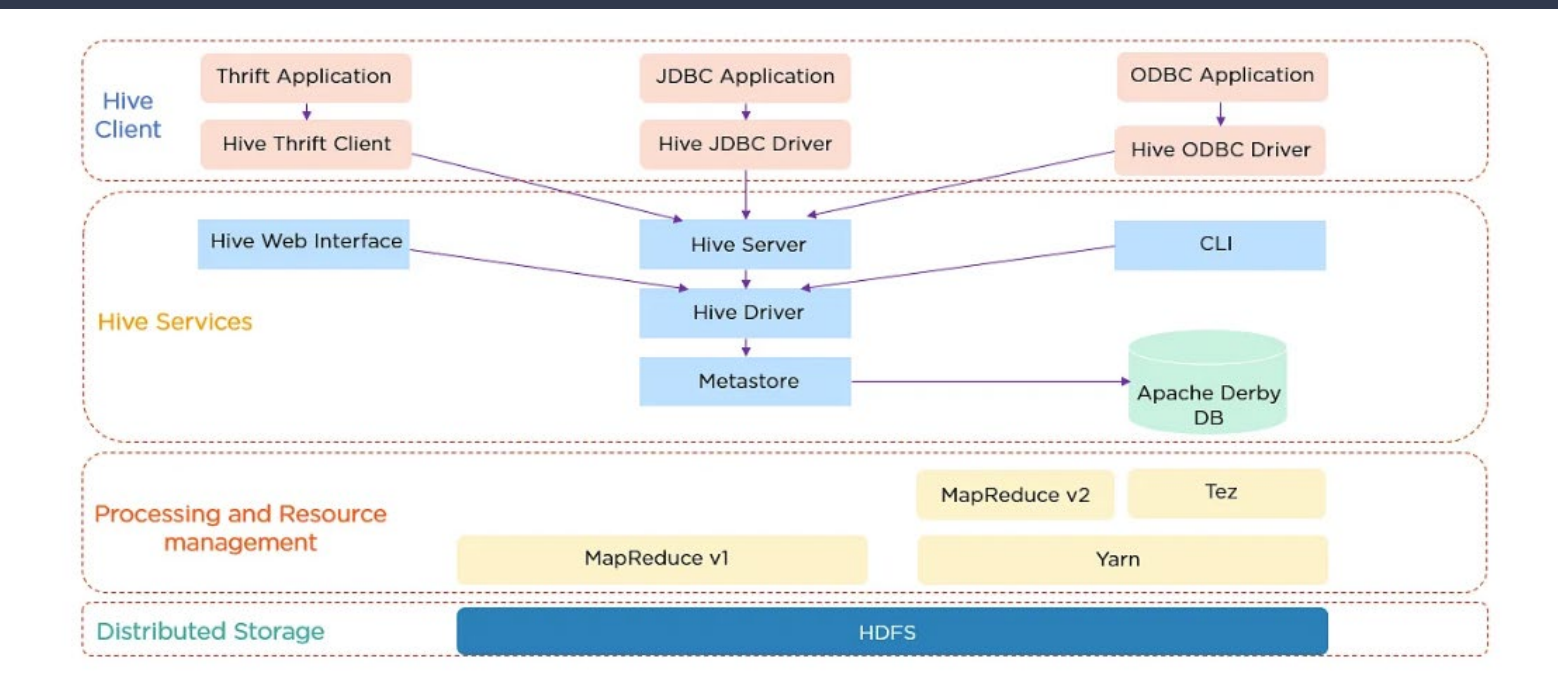

Fig: Architecture of Hive

### **HIVE Components**

### **Major Components:**

- **Metastore**
- **Driver**
- Compiler
- Executer/engine
- CLI, UI and Thrift server

![](_page_10_Figure_7.jpeg)

### **Metastore**

**Metastore** acts as the system catalog for Hive

- Stores information about the tables, partitions, schemas, columns, etc.
- It stores the data in a traditional RDBMS format

### **Without Metastore, it is not possible to impose a structure on hadoop files**

- Information stored in the Metastore must be backed up regularly
- Backup server replicates the data, and retrieves it in case of data loss

### **Driver and Compiler**

The **Driver** is the component that manages the lifecycle of a HiveQL statement as it moves through Hive.

● Driver also maintains a session handle and any session statistics

The **Compiler** performs the compilation of the HiveQL query

● The metadata stored in the Metastore is used by the compiler to generate the execution plan

# **Compiler**

Similar to compilers in traditional databases, the Hive compiler processes HiveQL statements in the following steps:

- 1. Convert the query to an Abstract Syntax Tree (AST)
- 2. Check for compatibility and compile-time errors
- 3. Convert the AST to a Directed Acyclic Graph (DAG)
- 4. Execute tasks in order of their dependencies
	- a. Each task is only executed if all of its pre-reqs have been executed

### **Executor**

The **Executor** executes tasks in the order of their dependencies

- 1. An MR task first serializes its part of the plan into a plan.xml file.
- 2. This file is added to the job cache for the task and instances of ExecMapper and ExecReducers are spawned using Hadoop
- 3. Each of these classes deserializes the plan.xml and executes the relevant part of the operator DAG

CLI, UI, and Thrift Server - provide a user interface for an external user to interact with Hive. Thrift server in Hive allows external clients to interact with Hive over a network, similar to the JDBC or ODBC protocols:

### **Client Components**

**CLI**, **UI**, and **Thrift Server** each provide a user interface for an external user to interact with Hive

● Thrift Server in Hive allows external clients to interact with Hive over a network, similar to the JDBC or ODBC protocols.

### **Hive Data Model**

Data in Hive organized into :

- Tables
- Partitions
- Buckets

### **Hive Data Model Contd.**

### • Tables

- Analogous to relational tables
	- Each table has a corresponding directory in HDFS
	- Data serialized and stored as files within that directory
- - Users can specify custom serialization –deserialization schemes (**SerDe's**)

### **Hive Data Model Contd.**

### • Partitions

- Each table can be broken into partitions
- Partitions determine distribution of data within subdirectories Example -

**CREATE\_TABLE** Sales (sale\_id INT, amount FLOAT) **PARTITIONED BY** (country STRING, year INT, month INT) So each partition will be split out into different folders like **Sales/country=US/year=2012/month=12**

### **Hierarchy of Hive Partitions**

![](_page_19_Figure_1.jpeg)

### **Hive Data Model Contd.**

- Buckets
- Data in each partition divided into buckets
- Based on a hash function of the column
- **H(column) mod NumBuckets = bucket number**
- Each bucket is stored as a file in partition directory

# **HIVE Data types**

*Hive structures data into well-understood database concepts ie: tables, rows, columns, partitions*

#### **It supports primitive types:**

- Integers (signed) bigint(8 bytes), int(4 bytes), smallint(2 bytes), tinyint(1 byte).
- Floating point numbers float(single precision), double(double precision)
- **String**

#### **Hive also supports:**

- Associative arrays: map<key-type, value-type>
- Lists: list<element type>
- Structs: struct<file name: file type…>

*SerDe: serialize and deserialize API is used to move data in and out of tables*

# **Query Language**

**HiveQL** comprises of a subset of **SQL** and some extensions

**From SQL**: from clause subqueries, inner, left outer, right outer and outer joins, cartesian products, group by and aggregations, union all, create table, select and many functions on primitive and complex types *make the language very SQL like*

MetaData browsing capabilities like show tables and describe are also present

# **Query Language**

**HiveQL** comprises of a subset of **SQL** and some extensions

**From SQL**: from clause subqueries, inner, left outer, right outer and outer joins, cartesian products, group by and aggregations, union all, create table, select and many functions on primitive and complex types *make the language very SQL like*

MetaData browsing capabilities like show tables and describe are also present

*This enables anyone familiar with SQL to start a hive cli(command line interface) and begin querying the system right away*

### **HiveQL**

**DDL :**

**CREATE DATABASE CREATE TABLE ALTER TABLE UPDATE TABLE**

**DML:**

**QUERY:**

**LOAD TABLE INSERT SELECT GROUP BY JOIN**

**UNION**

### **Limitations of Hive:**

- Not designed for online transaction processing.
- Provides acceptable latency for interactive data browsing.
- Does not offer real-time queries and row level updates.
- Latency for Hive queries is generally very high.

### **HBase**

- Open-source implementation of Google's **Big Table**
	- A ton of semi-structured data is created every day
- **Apache HBase** created as part of the Hadoop project
	- It is built on top of HDFS
	- Provides fault-tolerant way of storing large quantities of sparse data
	- It is a distributed non relational database

### **HBase**

### **HBase is a column-oriented database**

● Column-oriented databases store records in a sequence of columns i.e. the entries in a column are stored in contiguous locations on disks

![](_page_27_Figure_3.jpeg)

### **HHBase**

●Based on Google's BigTable paper

●Like column oriented relational databases (store data in column order) but with a twist

●Tables similarly to RDBMS, but handle semi-structured

●Data model:

○Collection of Column Families

○Column family = (key, value) where value = set of **related** columns (standard, super)

○indexed by *row key*, *column key* and *timestamp* 

![](_page_28_Figure_8.jpeg)

![](_page_29_Figure_1.jpeg)

### **The three main components of Hbase architecture are:**

- HMaster server
- **Region server**
- **Regions**

HBase Tables are divided horizontally by row key range into *Regions*

- A region contains all rows in the table between the region's start and end key
- Regions are assigned to the nodes in the cluster, called *Region Servers*, and these serve data for reads and writes

![](_page_31_Figure_1.jpeg)

- A **Region** has a default size of 256MB (can be configured based on need)
- A group of regions is served to the clients by a **Region Server**
- A Region Server can serve approximately 1000 regions to the client.

The Hadoop **DataNode** stores the data that the Region Server is managing

- All HBase data is stored in HDFS files
- Region Servers are collocated with the HDFS DataNodes
	- $\circ$  Enables data locality (putting the data close to where it is needed)

**HMaster** is responsible for region assignment, coordinating the region servers, and re-assigning regions for recovery or load balancing

- Monitors all RegionServer instances in the cluster (listens for notifications from *ZooKeeper*)
- It is also responsible for creating, deleting, and updating tables

HBase uses **ZooKeepe**r as a distributed coordination service to maintain server state in the cluster ZooKeeper is a distributed zookoopor

- ZooKeeper maintains which servers are alive and available, and provides server failure notification.
- Zookeeper uses consensus to guarantee common shared state.

![](_page_33_Figure_4.jpeg)

#### The **META table** is an HBase table that keeps a list of all regions in the system

![](_page_34_Figure_2.jpeg)

**The RegionServer has 4 main components:**

- **Write Ahead Log (WAL)** is a file on the DFS used to store data that hasn't yet been persisted to permanent storage; used for recovery in the case of failure.
- **BlockCache** is the read cache
	- Stores frequently read data in memory
	- Least Recently Used (LRU) data is evicted when full
- **MemStore** is the write cache
	- Stores new data which has not yet been written to disk
	- Data gets sorted before writing to disk
	- One MemStore per column family per region
- **HFiles** store the rows as sorted KeyValues on disk

#### **RegionServer Architecture**

![](_page_36_Figure_2.jpeg)

### **HBase Summary**

- Scales automatically
- Integrated with HDFS and Hadoop
- Capability of handling semi-structured data
- Provides fast random access to available data
- Provides JAVA and other APIs